### **Page 4 - Uvis Reference card**

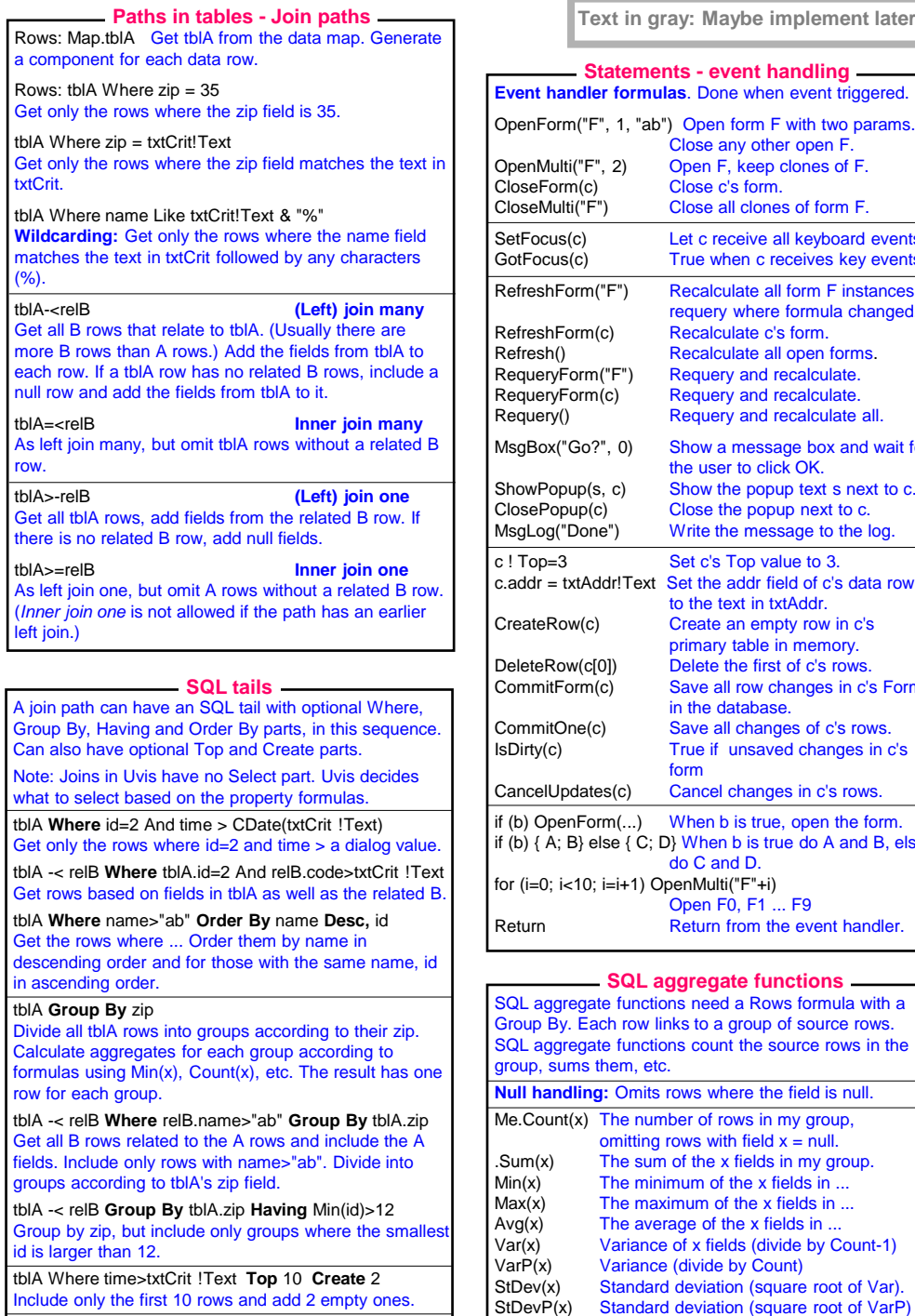

tblA Where **@** Form ! Include

Insert the text from Form ! Include into the SQL-string

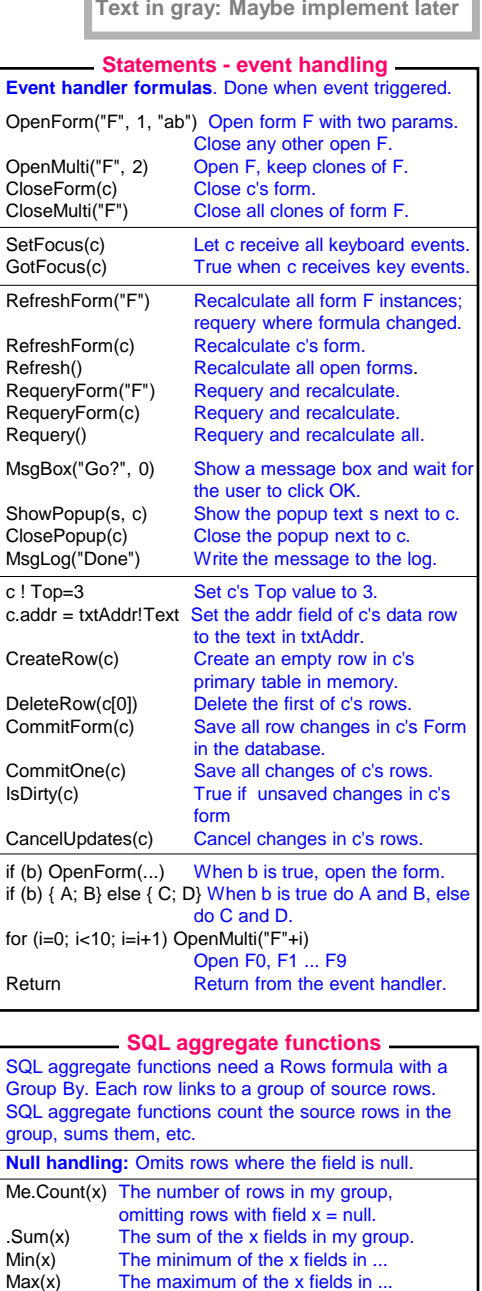

Standard deviation (square root of Var).

First(x) The first non-null x field that the dabase engine happens to find in the group.

# **Uvis Reference Card v2.4** © Soren Lauesen, June 2020

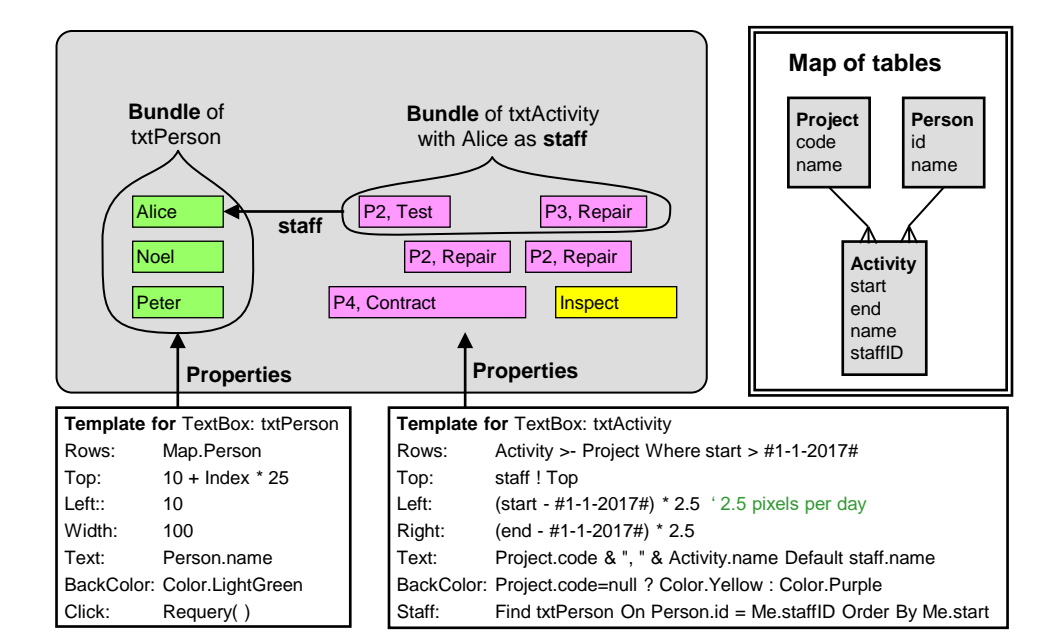

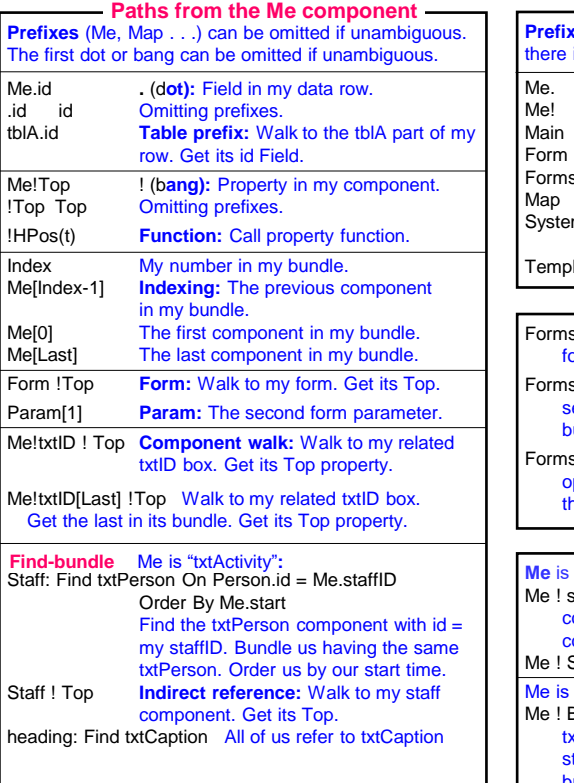

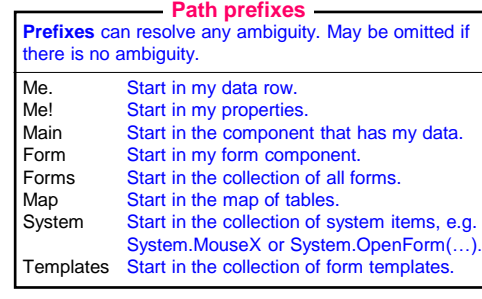

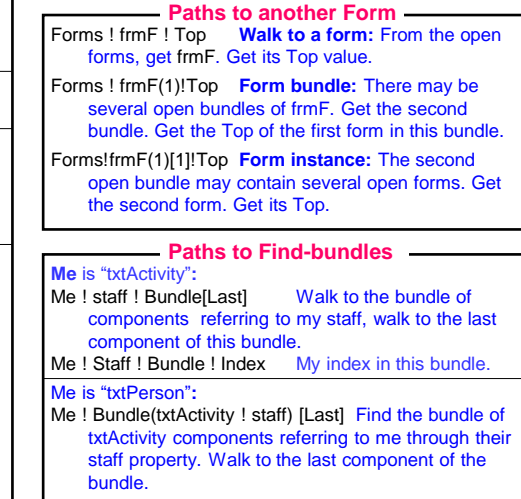

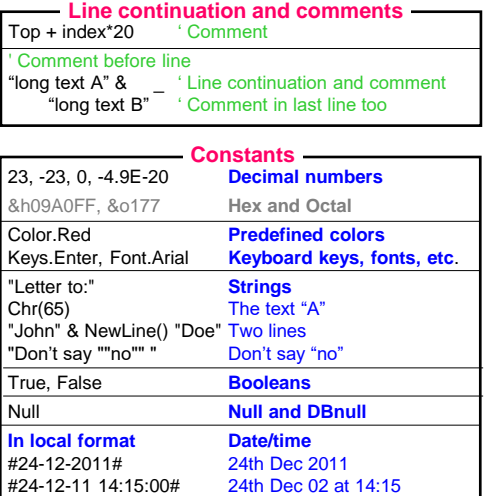

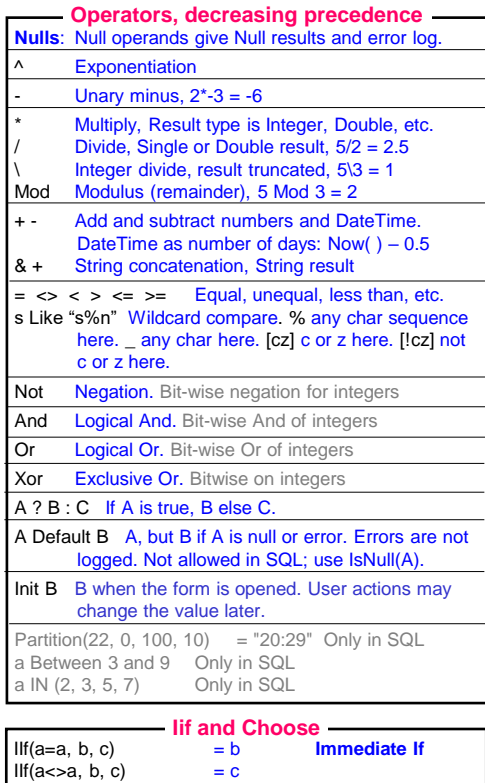

IIf(Null, b, c)  $= c$ <br>Choose(2, a, b, c)  $= b$ 

 $Choose(Null, a, b, c) = Null$ 

 $Choose(4, a, b, c)$ 

 $Choose(2, a, b, c) = b$  **Choose**<br>Choose(4, a, b, c) = Null

## **Page 2 - Uvis Reference card Text in gray: Maybe implement later Text in gray: Maybe implement later Text in gray: Maybe implement later Text in gray: Maybe implement later Text in gray: Maybe implement later**

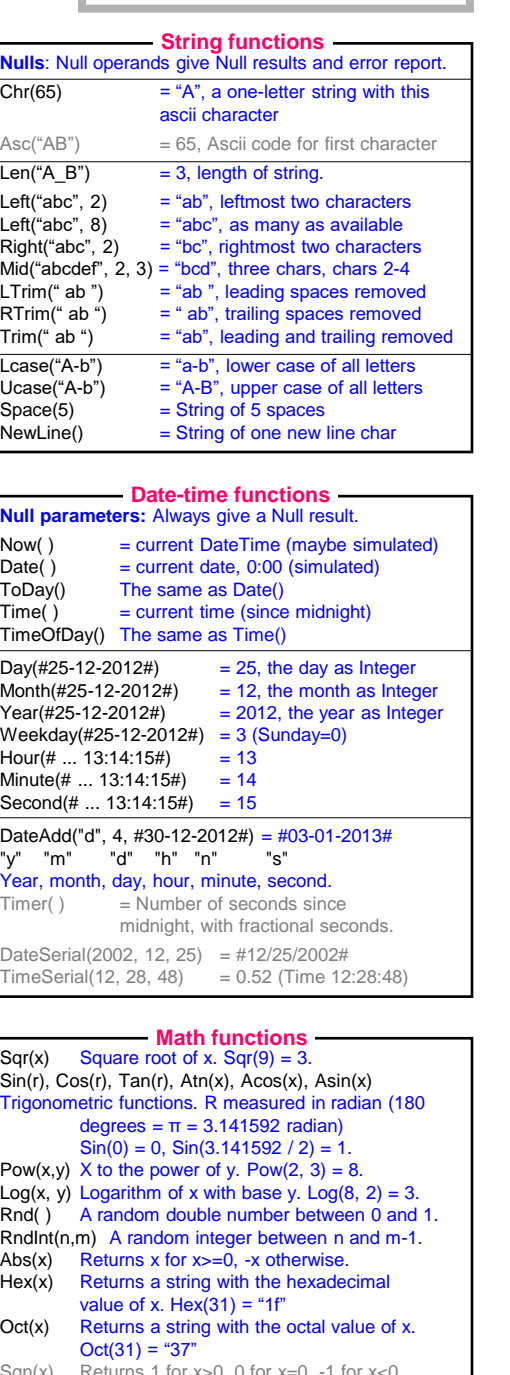

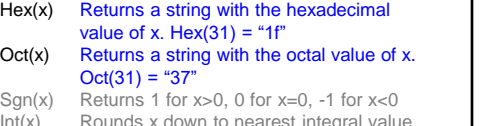

 $Int(x)$  Rounds x down to neare<br>Fix(x) Rounds x towards zero Rounds x towards zero

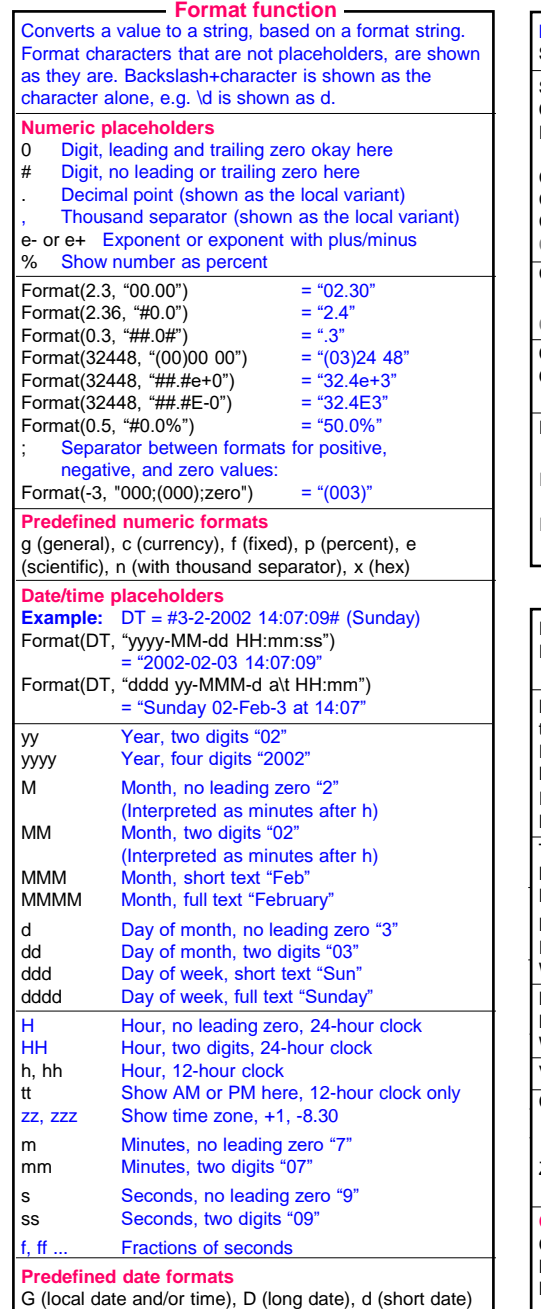

T, t (local long/short time), u (local GMT sortable) ...

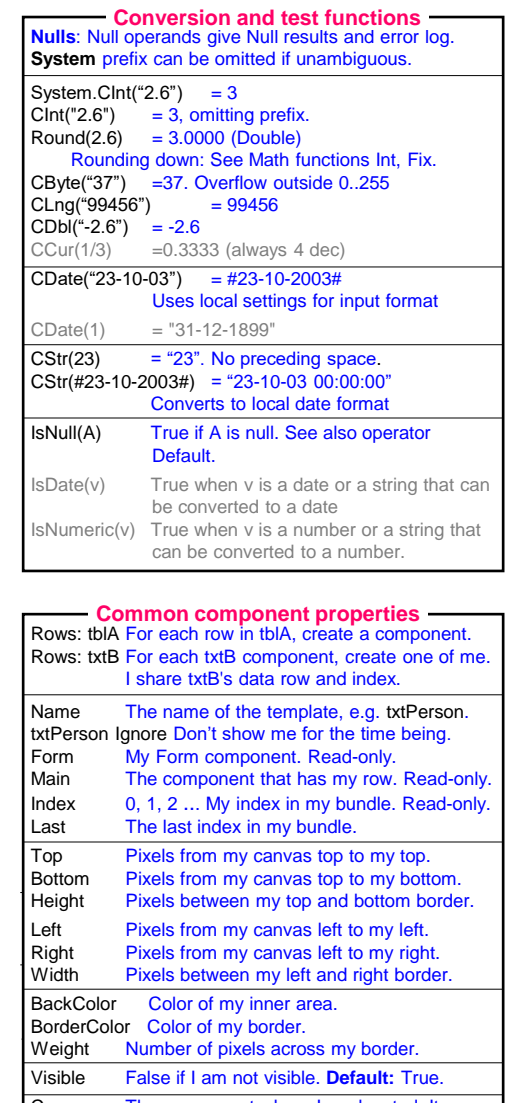

Canvas The component where I am located. It may scroll and clip me. My left and top don't change when it scrolls. **Default:** My form. ZOrder Integer. On my canvas, I am above components with a lower ZOrder.

**Common event handlers** Act when the event occurs Click, DoubleClick, KeyDown, KeyUp, KeyPress MouseDown, MouseUp, GotFocus, LostFocus MouseEnter, MouseMove, MouseLeave